# 日本語ワープロにおける再変換処理について

## 河 上 喜代子

1. はじめに

情報化時代の発展に伴い,以前には想像もつか なかったような情報関連磯器が,家庭や職場にも 導入されるようになってきた。その中でも特に普 及率の高いものの1つとして,ワードプロセッサ (以下ワープロと略す)がある。ひと口にワープ ロと言っても,それは大きく2つに分けられる。 1つは,それ自体ワープロの磯能しか持たない専 用機で,もう1つは、パソコンのアプリケーショ ソソフトとしてのワープロである。

ところで,欧米においては約100年ほど前から タイプライターが普及しており,すでにワープロ の土壌はできあがっていた。そのため、コンピュ ークの発展とともに,自然にワープロが誕生した。 しかし日本では,ごく最近になってやっと日本語 ワープロが普及するようになったのである。この ように開発が遅れた理由としてほ,日本語がなか 漢字混じり文で構成されていること,同音異義語 が多いことなどがあげられる。同音異義語の識別 は人間にとっては容易であっても,コンピュータ にとっては非常に困難なことである。つまり、日 本語の持つ特質が日本語ワープロの開発を遅らせ る原因であったといえる。

現在では、ワープロ専用機、パソコンのソフト とも,数多くの製品が市販されている。そのどれ をとっても,かなまたはローマ字で入力した文を 自動的に漢字に変換する機能を備えているので, ユーザーは容易に文書を作成,編集できるように なった。

本報告では,パソコソのソフトとしてのワープ

ロに多くみられる再変換について述べる。再変換 とは,文書作成中に誤って変換された部分を変換 し直すという処理である。変換によって多くの文 書情報が作成されるが、それらは文節を1単位と して保有されているので,再変換処理では文節を 意識する必要がある。しかし,文節の認識は人に よってまちまちであり,日本語の文法についてか なりの知識を必要とすることもある。そこで、少 しでもユーザーが文節を意識しなくてすむような アルゴリズムを提秦する。

2.データ構造

本報告で提案するアルゴリズムを説明する前に, その基本となるデータ構造について述べる。

一般に,漢字への変換処理とは,キーボードか らかな(カナ)またはローマ字で入力されたよみ がなをもとに行われるものである。この変換処理 の時にさまざまな文書情報が作成され,それぞれ 記憶領域上のきまった場所に格納される。ここで は,行単位で格納する方法をとっており,その格 納場所の構造を示したものが図1である。

(a)行は,記憶領域上での1行の表現であり, このような構造で1行分の文書情報が格納される ようになっている。また,このように格納された すべての行は,それぞれその前後の行とBACK, FORE という2つのポイソタでつながれている。 ポインタとは、次の情報が格納されている記憶場 所を示す値で,その値を変えることによってデー タを差しかえたり,データ構造そのものを変えた りすることができる。(b)文節,(C)編集は,

97

それぞれ行に含まれる文節,編集の情報を行頭に 近いものの順に格納するポインタで, (a) 行の BUNSE, UNDER~IND につながれている。 各項目についての詳しい説明は,図1に添付して おく。

ここで、"私は短大の学生です。という例文を 用いて,文書情報がどのように格納されるかを説 明する。

まず、"わたしはたんだいのがくせいです。と, 入力されたよみがなをもとに,あらかじめ用意さ れた日本語辞書を探索する。そして、読みがなに 対応するいくつかの候補の中で最適とされるもの を取り出す。いま,この文が,"私は、,"短大の,, "学生です}l という3つの文節に分けられたとす る。各文節ごとに,再変換可能判定値ABLE(初 期値は0で再変換可能),文節開始位置STAPOS, 文節長 LEN, 次の文節を示すポインタ値 NEXT

1が与えられ,読みがな YOMIGANA は JIS 漢 字コードに準拠したコード(表1参照)が与えら れる。仮に,それぞれの文節の情報がA,B,C という場所に格納されたとすると,文節の情報は 表2のようにまとめられる。

文節以外の情報については,この文だけで文書 が構成されていることから前後の行を示すポイソ タ BACK, FOREはNIL (NIL とは次の情報が 存在しないことを示す)である。また,この文が 全角9文字であることから文字数 MOJINUM は 9, 文字長 MOJILEN は18となり、文字のコー ドを格納するMOJICODEには蓑3に示したコー ドがそのまま代入される。アソダーライソ,網掛 けなどの編集の情報はそれぞれ0であるので,そ のポインタはすべて NIL である。これらを図1 (a)行の決められた場所に格納した状態を示し たものが図2である。文章情報はこのような形で

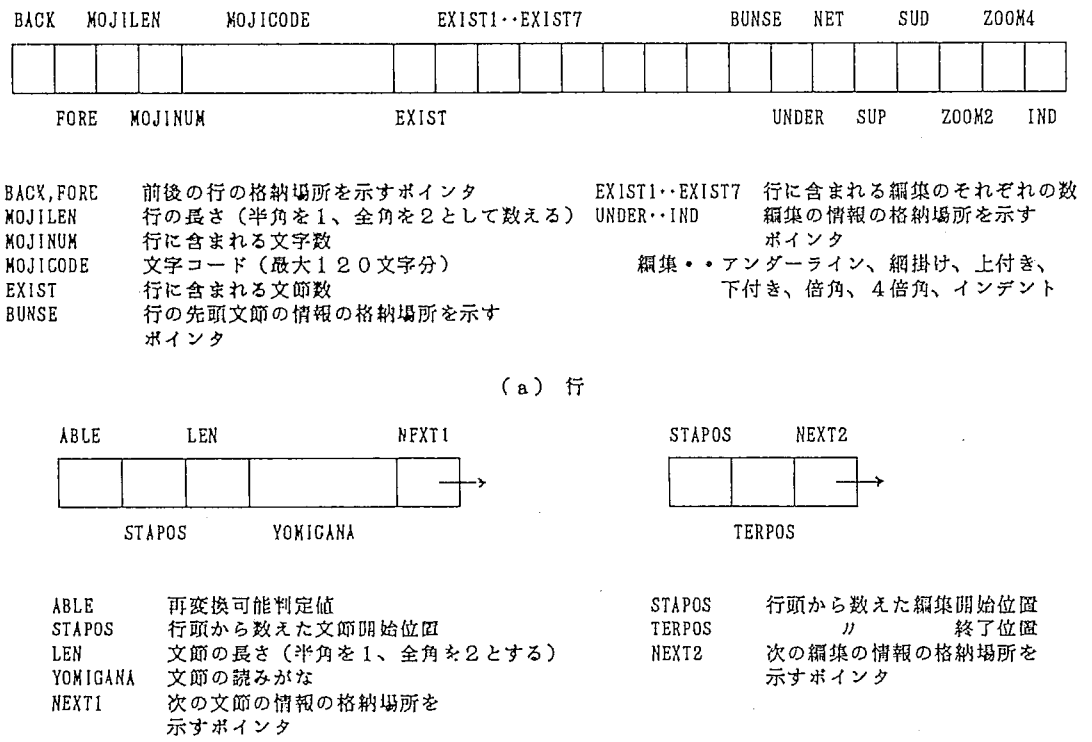

(b)文節

(e)濁集

図1:データ椚遣

表1:よみがなコード表

| よみ        |  | は | た | ىد |  | ፡ አየ |  |  |                                                                                                    |
|-----------|--|---|---|----|--|------|--|--|----------------------------------------------------------------------------------------------------|
| $I - h$ . |  |   |   |    |  |      |  |  | 246F   243F   2437   244F   243F   2473   2440   2424   244E   242C   242F   243B   2424   2447   2439 |

(注) 文字コードは16進4桁で表される

表2:例文の文師データ

| ∭    | 格納場所 | YBLE | STAPOS | LEN | YOMIGANA                 | NEXTI |
|------|------|------|--------|-----|--------------------------|-------|
| 私は   |      |      |        |     | 246F243F2437244F         |       |
| 短大の  | B.   |      |        | 6   | 243F247324402424244E     |       |
| 学生です | С    |      |        | 8   | 242C242F243B242424472439 |       |

我3:変換された文字コード表

| 文字   私   は   短   大   の   学   生   で   す                                        |  |  |  |  |  |
|-------------------------------------------------------------------------------|--|--|--|--|--|
| $  .2 - 1$ $  3B64   244F   433B   4267   244E   3358   4038   2447   2439  $ |  |  |  |  |  |

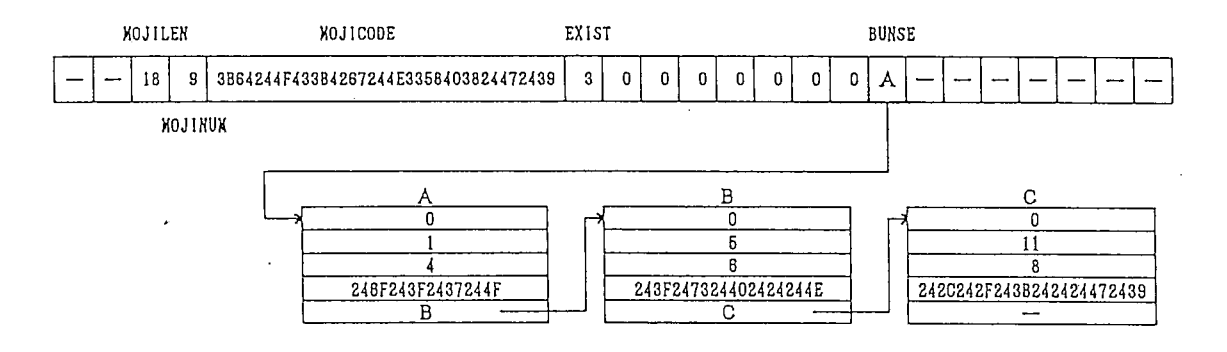

図2:例文の文書情報格納状態

格納されている。

このデータ構造を用いることの利点として、以 下のことが挙げられる。

- 1. 行、文節、編集のデータ構造が、それぞれ 1行, 1文節, 1編集単位のポインタ形式 なので、必要に応じて使用メモリを広げれ ばよい。つまり、あらかじめ確保しておく 必要がないので、メモリの節約になる。
- 2. 挿入、削除にともなう文書情報の修正が容 易である。
- 3. アルゴリズム

ここで提案する再変換のアルゴリズムを図 3, 図4に示す。これは、ユーザーが少しでも文節を 意識せずに処理できるようにと考えたものである。 このアルゴリズムでは、再変換キー (再変換の機

99

能を割り当てられたキー)が押された時に,カー ソルが文節のどの位置にあっても処理できろよう になっている。

いま1つの文書があったとき,その文字の位置 を点座標(Ⅹ,Y)で表すことにする。ただし, 原点を(1,1)とし、Y軸は一般の座標とは異 なって下向きを正とする。この座標系におけるカ ーソル位置のⅩ座標と文節開始位置とを比較する ことで,処理の対象となる文節を探索し,その文 節が再変換可能かどうか判断する。判断する理由 は,文節の途中に文字が挿入されたり,逆にある 文字が削除された場合に,その文節長は変更可能 だが,文節の読みがなを変更するのは困難だから である。つまり,変換に必要な読みの情報が格納 できないため,再変換の対象から外されるのであ る。以下,カーソル位置の文節を第1文節,次の 文節を第2文節,処理の対象となる文節の数を処 理文節数と呼ぶことにする。

まず,カーソル位置から第1文節を探索する。 第1文節の位置は,前の行の最終文節である場合 と,カーソル行のいずれかの文節である場合の2 つに大きく分けられる。どちらの場合でも、第1 文節が再変換不可能なら処理文節数は0,そうで なければ1で,さらに第2文節が再変換可能なら 2となる。(第2文節が存在しなければ1)そし て,処理文節数が1,または2の時,その文節の 先頭文字のコードが格納されている配列番号を計 算する。第2文節を探索する理由は,第1文節の 区切りが文法的に間違っている場合に、区切りを 延長することもありうるからである。ただし、第 2文節が存在しない場合や再変換不可能な場合は, 第1文節内でのみ区切れの変更が可能なだけであ る。

次に,文節の読みをもとに変換処理を行い,も との文書博琴と置き換える。変換処理とは,前に 示したように,読みに対応する候補の中で最適と されるものを取り出すことである。そして、他の 文節の情報を作成し,文字のコードとともに決め られた場所に格納するのである。その際、誤って 必要な情報を消去することがないように、まず, 不要になった情報を消去してから新しい情報を挿 入するという処理を行うようになっている。また, 1度再変換された文節でも再変換可能であればく り返し処理できる。

4.おわりに

実際,本報告のアルゴリズムを用いたとしても, 文節を全く意識せずに再変換を行うのは難しいと 考えられる。というのは,この機能の本来の目的 は,間違って変換された部分の修正を効率よく行 うというところにある。そのため,再び辞書を探 索しなくてすむように,変換の時に得られた候補 の情報を保存している。しかし、それは、あくま でも区切れ,つまり文節が変わらないということ を前線としている。意味的に間違って区切られて いるなら,保存されている候補は役にたたない。 そこで,区切れの位置を変更して新たに変換する ことになるが,この時に文節の意識が必要である。 ただ,文節を意識するといっても,意味的におか しくない場所で区切るという程度のものなので, それほどユーザーの負担にはならないはずである。 謝辞

本研究を進めるにあたり、懇切丁寧なご指導を くださいました信州大学工学部岡本助教授に深く 感謝いたします。

### 日本語ワープロにおける再変換処理について

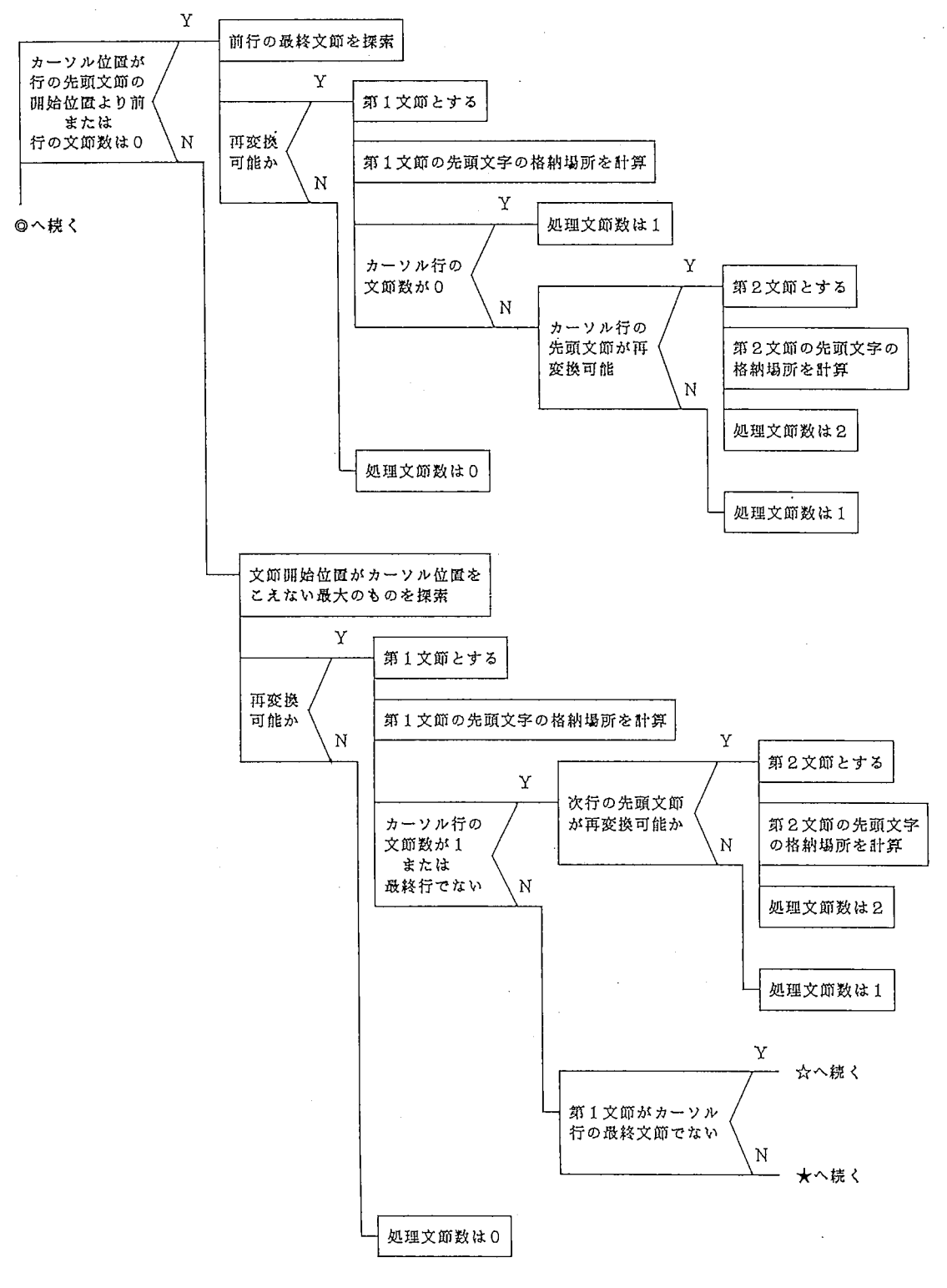

図3:再変換のアルゴリズム(その1)

101

#### 長野県短期大学紀要 第43号(1988)

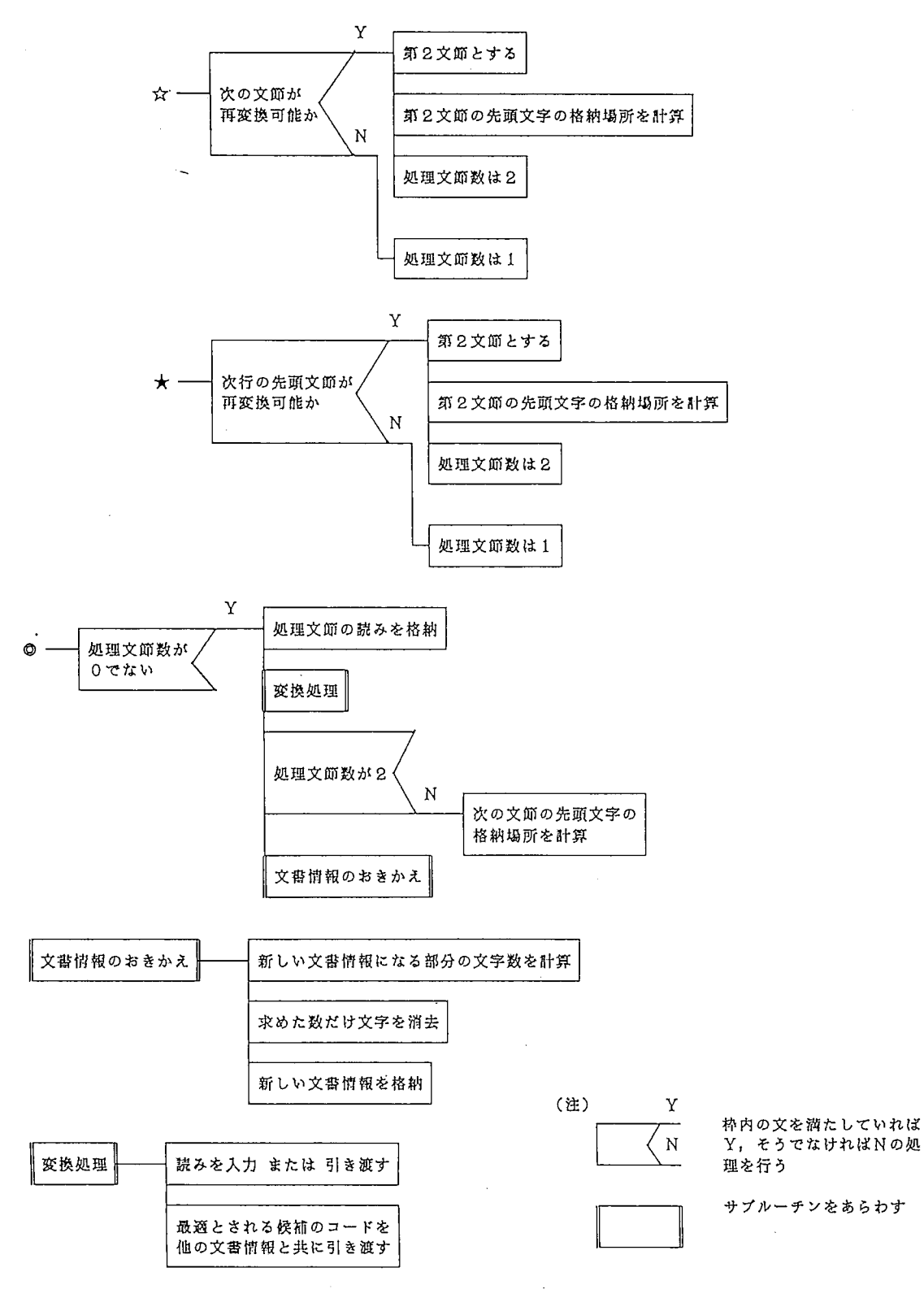

図4:再変換のアルゴリズム(その2)

# 付 録

```
《再変換のブログラムリスト》
```

```
procedure saihen;
  var flag1, flag2, flag3, flag4 : boolean;
       i, j, len, num, old_len, old_num, new_len, new_num, sai_start1, sai_start2: word;
  begin
     flag1:=false;
    flag2:=false;
     flag3:=false;
     flag4:=false;
     if (\text{retsu} < \text{curl}^{\text{T}} \cdot \text{bunse}^{\text{T}} \cdot \text{stapos}) or (\text{curl}^{\text{T}} \cdot \text{exist} = 0) then
        begin
           curl1:=curl^.back^.bunse;
           while curl1.nextl \sim nil do
             curl1:=curl1<sup>-</sup>.next1;
           if curl1.able = 0 then
              begin
                 kazu:=curl^.back^.mojinum*2-1;
                 len:=curl^.back^.mojilen;
                 while len > curll<sup>-</sup>.stapos do
                   begin
                      if (curl..mojicode[kazu] = 85h)or
                          curl<sup>2</sup>. mojicode[kazu] = 86h)and
                          curl<sup>-</sup>.wojicode[kazu+1] = 40h) then len:=len-1
                      else len:=len-2;
                      kazu:=kazu-2
                   end;
                 if len < curl1<sup>-</sup>.stapos then kazu:=kazu+2;
                 sai_startl:=kazu;
                 if curl<sup>-</sup>.exist = 0 then sai_num:=1
                 else if curl. bunse able = 0 then
                           begin
                             flag1:=true;
                             sai_nuu:=2;keep1:=curl<sup>7</sup>.bunse;
                             kazu:=1;
                             len:=0;while len < keep1.stapos-1 do
                               begin
                                  if (curl..mojicode[kazu] = 85h)or
                                      curl<sup>-</sup>.mojicode[kazu] = 86h)and
                                      \text{1.}\text{mojicode}[kazu+1] = 40h) then-len:=len+1
                                  else len:=len+2:
                                  kazu:=kazu+2
                                end:
                             sai_start2:=kazu
                           end
                       else
                           begin
                             sail_num:=1;flag4:=true
                         end
               end
```

```
else sai_num:=0
   end
else
   begin
      curl1:=curl^.bunse;
      while (retsu > curl1<sup>-</sup>.stapos)and(curl1<sup>-</sup>.naxt1 \leq nil) do
         begin
            keep1:=curl1;
            curll:=curll^.next1
         end;
       if (retsu \le curl1<sup>-</sup>.stapos)and(not((keep1 = curl<sup>-</sup>.bunse)and
           cur11^{-}.next1 = nil))) then curl1:=keep1;
      if curl1<sup>\hat{}</sup> able = 0 then
          begin
             kazu:=1;
             len:=0:
             while len < curl1<sup>-</sup>.stapos-1 do
                begin
                   if \text{Curl}. mojicode\text{[kazu]} = 85 \text{h}or
                       curl<sup>-</sup>.mojicode[kazu] = 86h)and
                       curl<sup>-</sup>.mojicode[kazu+1] = 40h) then len:=len+1
                   else len:=len+2;
                   kazu:=kazu+2
                end;
             sai_start1:=kazu;
             if curl<sup>2</sup>.exist = 1 then
                  if (curl<sup>-</sup>.fore \Leftrightarrow nil)and(curl<sup>-</sup>.fore<sup>-</sup>.exist \Leftrightarrow 0)and
                      curl<sup>-</sup>.bunse<sup>-</sup>.able = 0) then
                     begin
                        flag2:=true;
                        keep1:=curl<sup>-</sup>.fore<sup>-</sup>.bunse;
                        kazu:=1;
                        len:=0;while len < keep1<sup>-</sup>.stapos-1 do
                           begin
                             if \text{Curl}\text{-}\text{mojicode}[kazu] = 85h)or
                                 cur1<sup>-</sup>.mojicode[kazu] = 86h)and
                                  \text{Courl}.mojicode[kazu+1] = 40h) then len:=len+1
                              else len:=len+2;
                             kazu:=kazu+2
                           end;
                        sai_start2:=kazu;
                        sai_num:=2
                      end
                  else sai_num:=1
              else if curl1<sup>o</sup>.next1 \Leftrightarrow nil then
                        if curl1^{\circ}.next1<sup>\circ</sup>.able = 0 then
                            begin
                               flag3:=true;
                               keep1:=curl1^.next1;
                               kazu:=sai_startl;
                               len:=curl<sup>-</sup>.stapos-1;
                               while len < keep1".stapos-1 do
                                  begin
                                     if (curl..mojicode[kazu] = 85h)orcurl<sup>-</sup>.mojicode[kazu] = 86h)and
```

```
日本語ワープロにおける再変換処理について
                                 \text{(curl}^{-}.\text{mol}:\text{code}[\text{kazu+1}] = 40h) then \text{len}:=\text{len+1}else len:=len+2;
                              kazu:=kazu+2
                           end;
                         sai_start2:=kazu;
                         sai_num:=2
                       end
                    else if \text{(curl}^{\text{-}}.\text{fore}^{\text{-}}.\text{exist} \Leftrightarrow 0) and
                             curl^*.\nfor e^*.\nbunse^*.\nable = 0) thenbegin
                               flag2:=true;
                               keep1:=curl".fore".bunse;
                               kazu:=1;
                               len:=0;
                               while len < keep1<sup>-</sup>.stapos-1 do
                                 begin
                                    if (curln.nojicode[kazu] = 85h)or
                                       curl<sup>-</sup>.mojicode[kazu] = 86h)and
                                       \text{Courl}. mojicode[kazu+1] = 40h) then
                                       len:=len+1else len:=len+2;
                                    kazu:=kazu+2
                                  end;
                               sal_start2:=kazu;
                               sail_num:=2end
                         else sai_num:=1
                else sai_num:=1
         end
   end;
if sai_num <> 0 then
   begin
     for i:=1 to 20 do
       sai_yomi[1,j]:=curl1^.yomigana[j];
     if sai_num = 2 then
         for i:=1 to 20 do
           sai_yomi[2,j]:=curl1^.yomigana[j];
     color(15);
     locate(0, 21);write('再変換');
     color(7);beta;
     if sai num = 2 then
         begin
           old_len:=length(curl1^.yomigana);
           new_len:=0;
           i := 1;while i \leq b suu do
             begin
               new_len:=new_len+length(table[i].yomi);
               i:=i+1end;
           sai_start2:=kazu;
           return_text
         end
      else
```
### 長野県短期大学紀要 第43号 (1988)

```
begin
  len:=0;while len < curl1<sup>-</sup>.stapos+curl1<sup>-</sup>.len-1 do
    begin
       if (curl..mojicode[kazu] = 85h)or(curl^m.mojicode[kazu] = 86h)and\text{Curl}. mojicode[kazu+1] = 40h) then len:=len+1
       else len:=len+2;
      kazu:=kazu+2
    end;
  sai_start2:=kazu;
  return_text
end
```
end;

《文書情報のおきかえのプログラムリスト》

```
procedure return_text;
  begin
    now:=sai_start1;
    retsu:=curl1~.stapos;
    if (flag1 or flag4) then
       old_num:=(curl^.back^.mojilen-sai_start1+sai_start2) div 2
    else if flag2 then
            old_num:=(curl^.mojilen-sai_start1+sai_start2) div 2
         else old_num:=(sai_start2-sal_start1) div 2;
    if (flag1 or flag4) then gyoudown;
    i := 0;while I < old_num do
      begin
        i := i + 1;del_syori
      end;
    code_insert
  end;
```